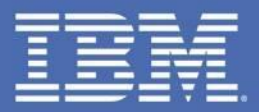

### **MFS SOA -Easily Web Enabling Your 3270 Green Screens**

#### Evgeni Liakhovitch

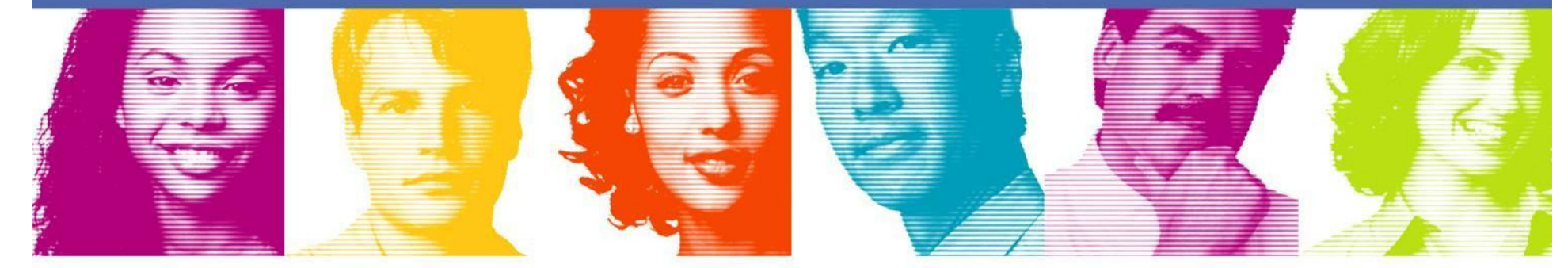

## IMS SOA Solutions

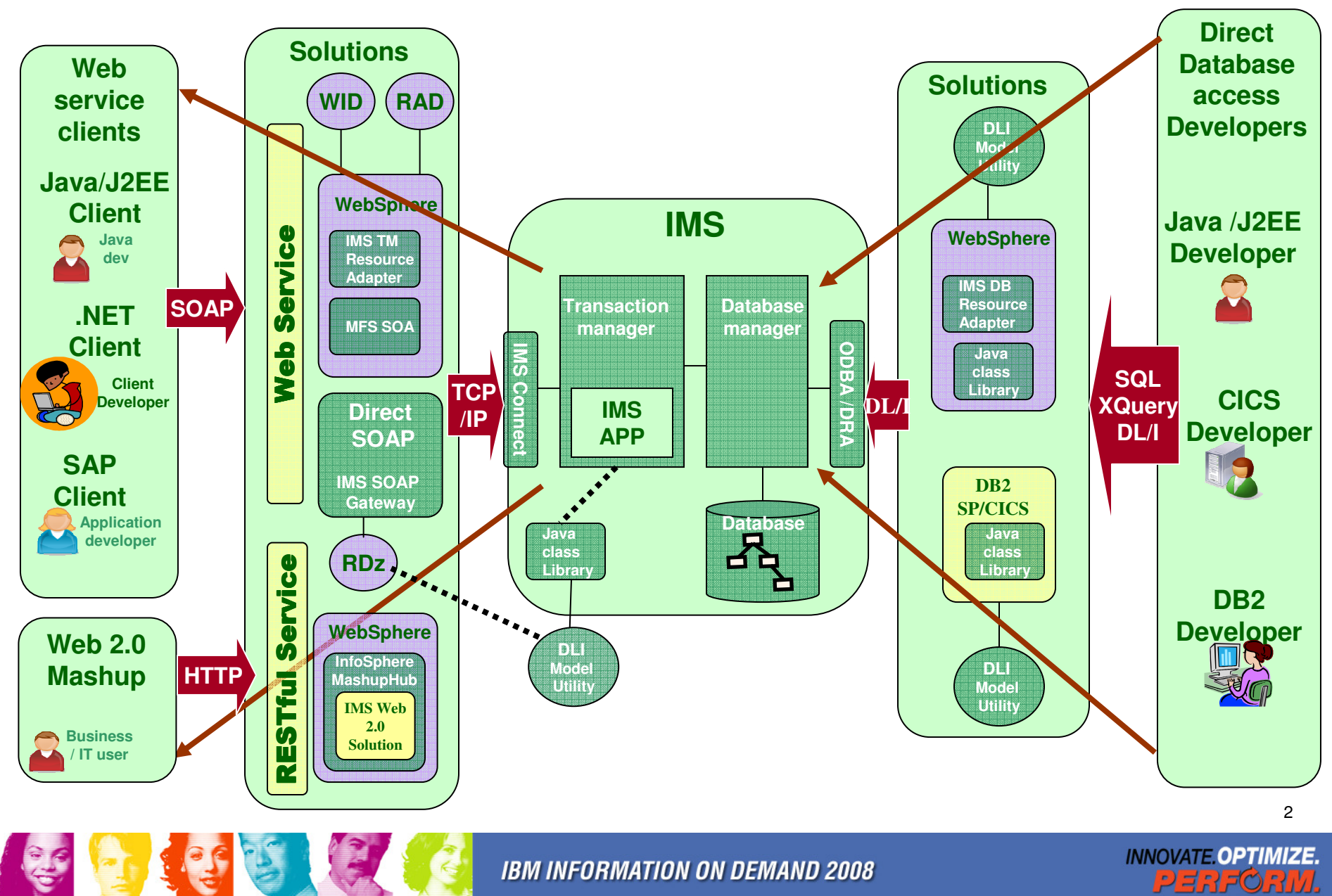

# IMS MFS SOA Support Overview

Message Formatting Service SOA is designed to provide a systematic approach of transforming existing MFS-base IMS application into MFS J2C Services. Itenables MFS-base IMS transaction to be accessed from the web and reusable for many B2B scenarios.

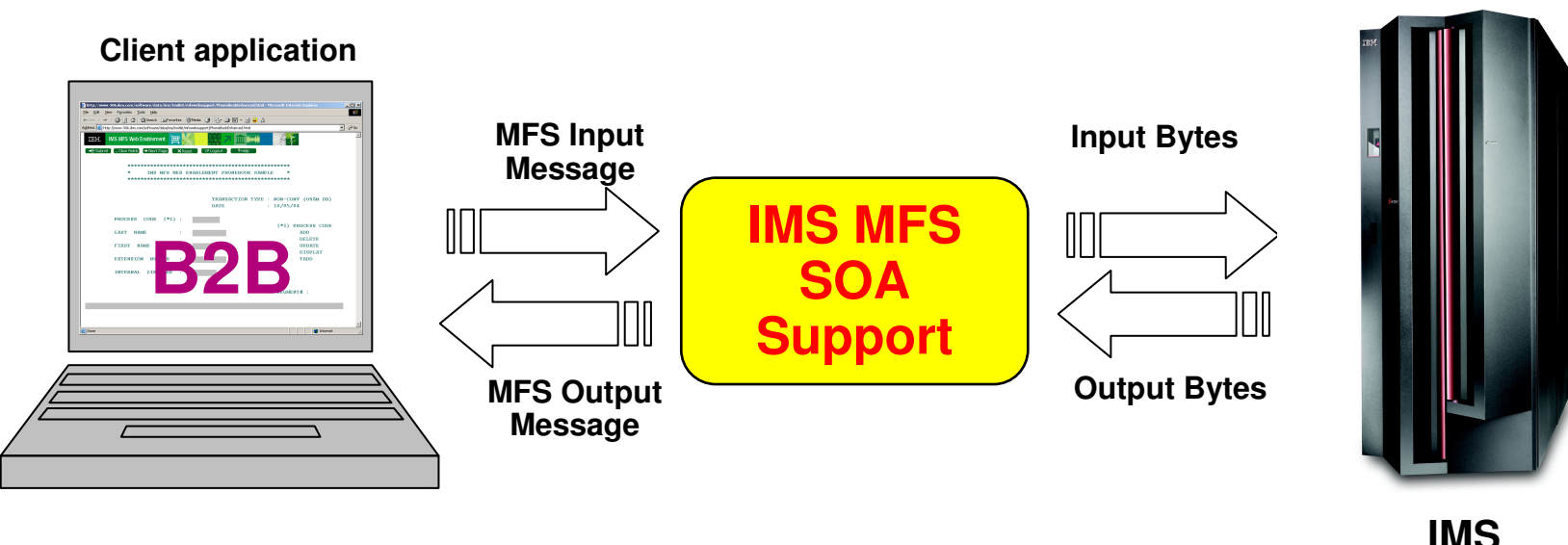

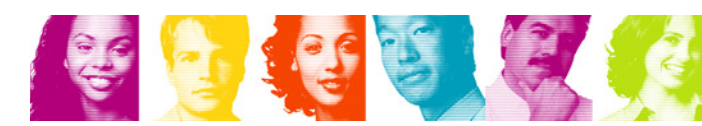

**INNOVATE OPTIMIZE.** 

3

# What can MFS SOA do??

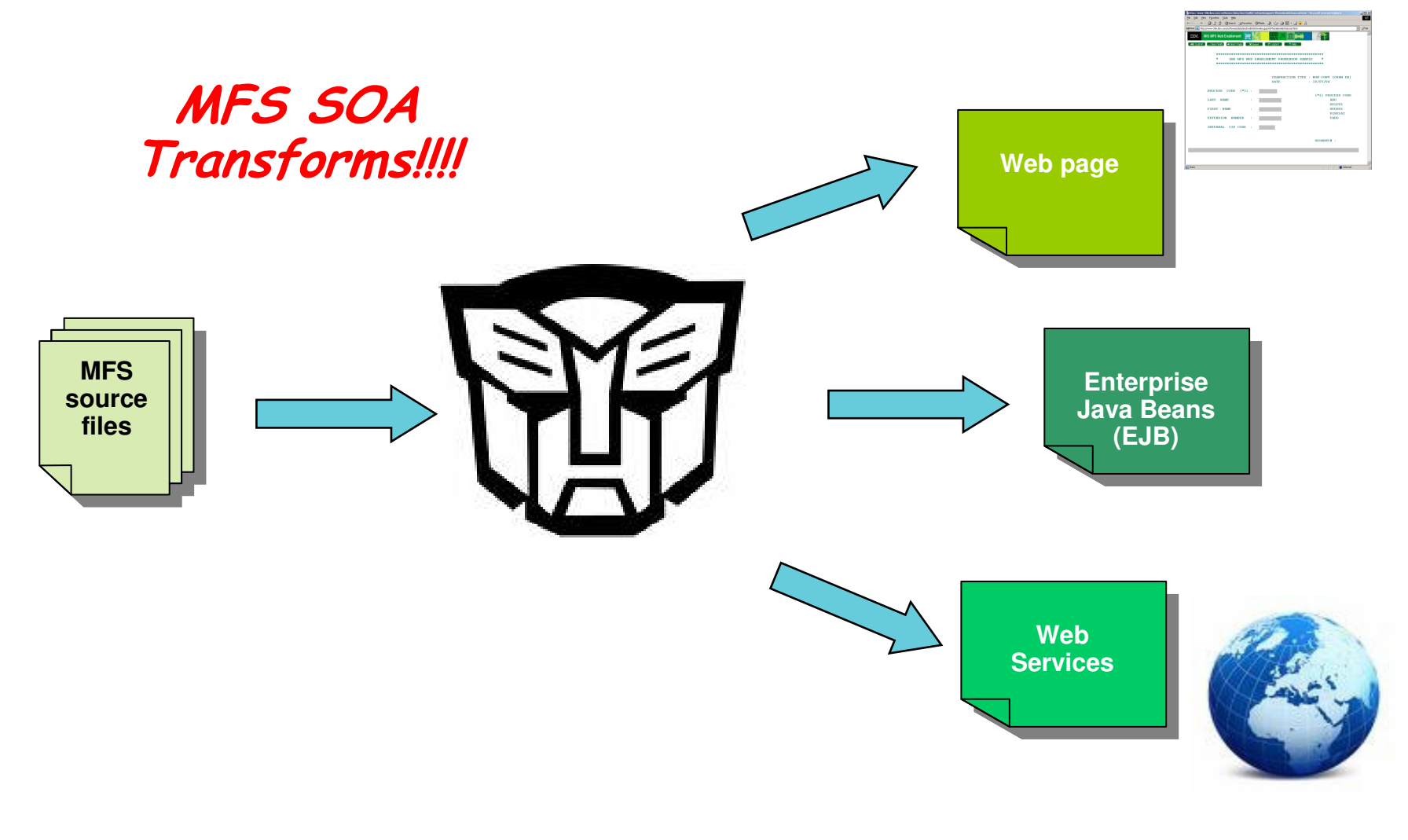

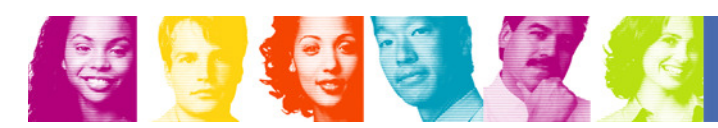

**IBM INFORMATION ON DEMAND 2008** 

**INNOVATE OPTIMIZE.**<br>PERFORM.

4

#### **IMS MFS SOA**: Solution for MFS-based transactions

- **Service Service** In this demo we will use  $RDz$  to build a project based on the input and output formats defined in the MFSsource of an IMS transaction
	- **Hart Communication** Generate Phone Book J2C Java Bean using RAD
	- $\mathcal{L}=\mathcal{L}=\mathcal{L}$ Generate Phone Book JSP files using RAD
	- **Hart Communication** Test the Phone Book service in WAS
- **Once the project is created, we will reuse the existing** MFS-based IMS business logic – without writing a single line of code - in a Web application

## Development & Runtime Environments

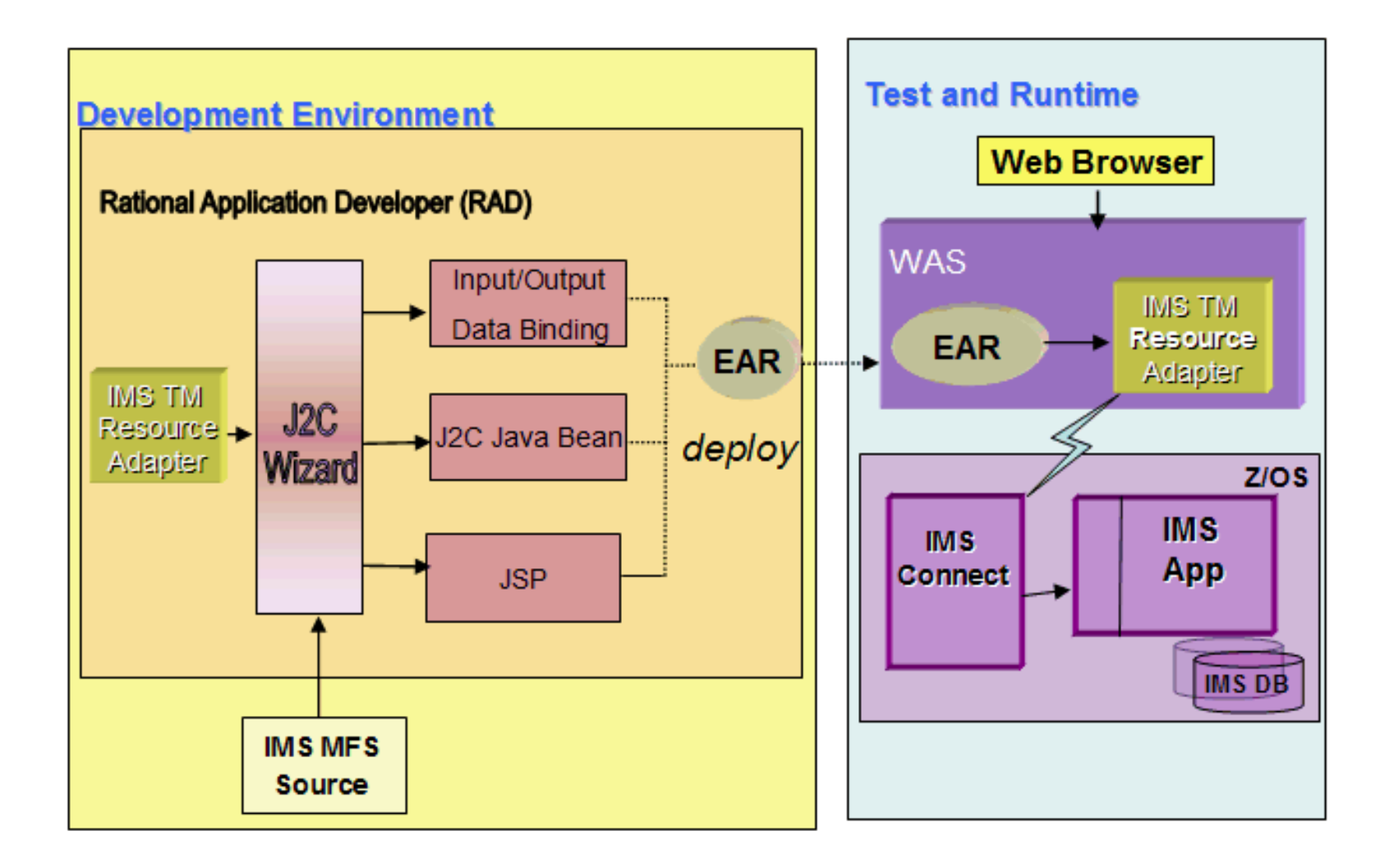

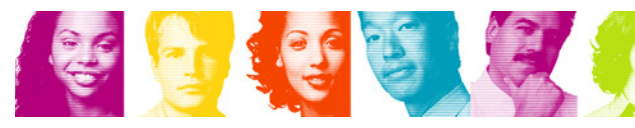

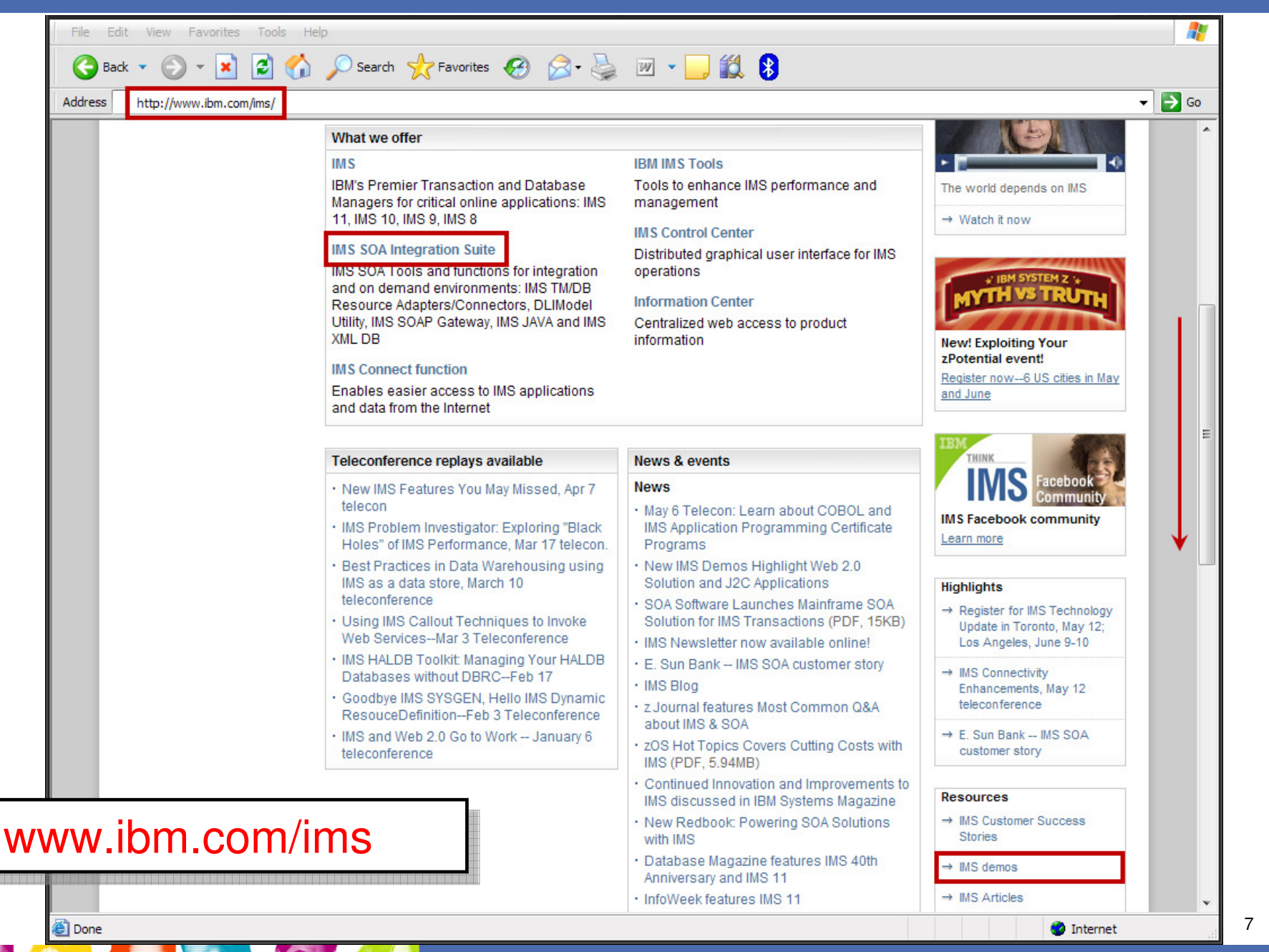

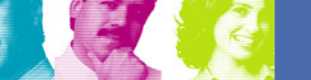

**INNOVATE OPTIMIZE.** PERFORM.

# 4 IMS tutorials to choose from

- $\mathcal{L}(\mathcal{A})$  The current selection of tutorials includes:
	- **Holland** and the contract of **IMS SOAP Gateway**: IMS app as a Web service
	- **Holland** and the contract of **IMS TM Resource Adapter**: J2EE Solution
	- **Holland** and the contract of **IMS MFS SOA**: Solution for MFS-based transactions
	- **Holland** and the contract of **IMS Web 2.0 Solution**: Generating an IMS feed

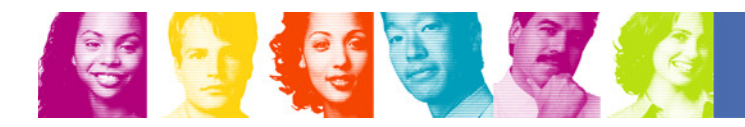